# A Wikimedia e o Dia do Domínio Público

Paula Simões & Marcos Marado @ANSOL

### Domínio Público

Diz-se que obra caiu no domínio público, depois de passarem 70 anos após a morte do autor. Isto permite que qualquer pessoa possa reutilizar essa obra para qualquer fim, sem necessidade de pedir autorização ou proceder a um pagamento.

## Domínio Público - Novas Obras

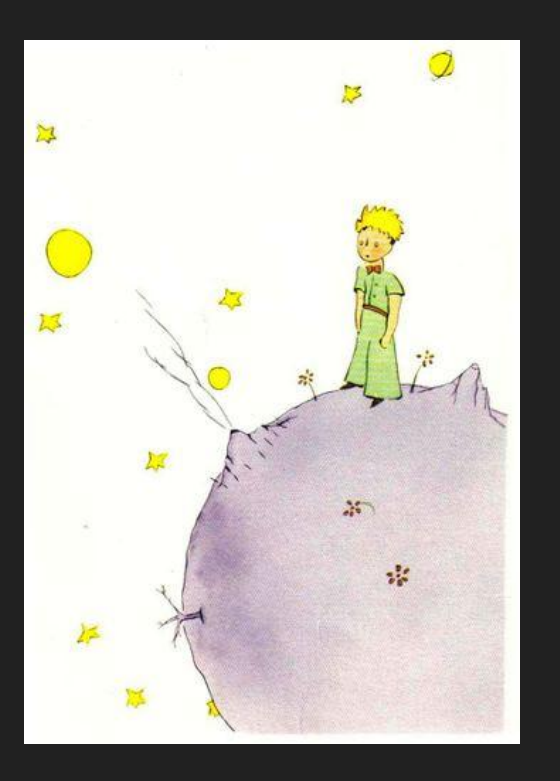

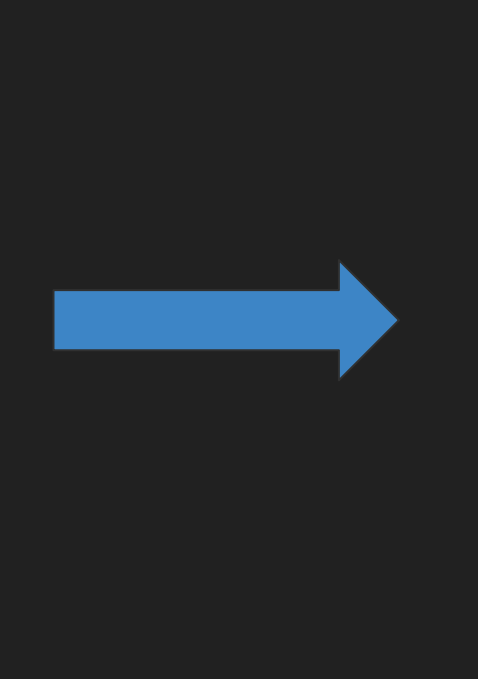

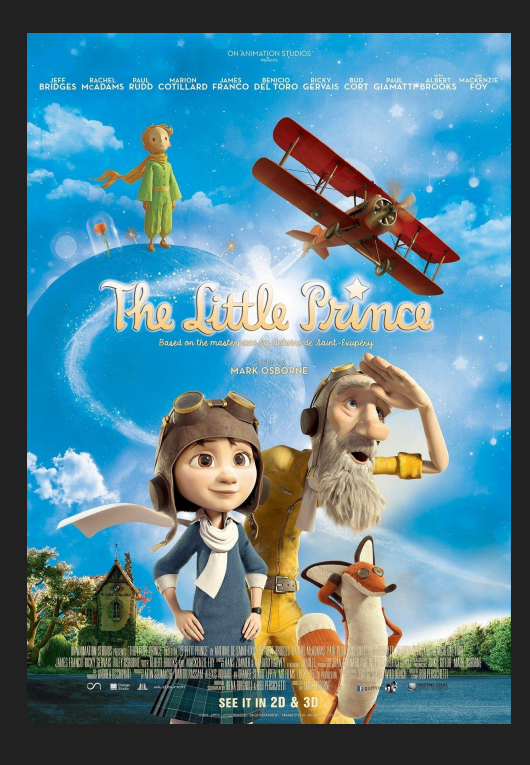

BiblioWiki - [https://biblio.wiki/wiki/Le\\_Petit\\_Prince](https://biblio.wiki/wiki/Le_Petit_Prince)

## Domínio Público - Novas Obras

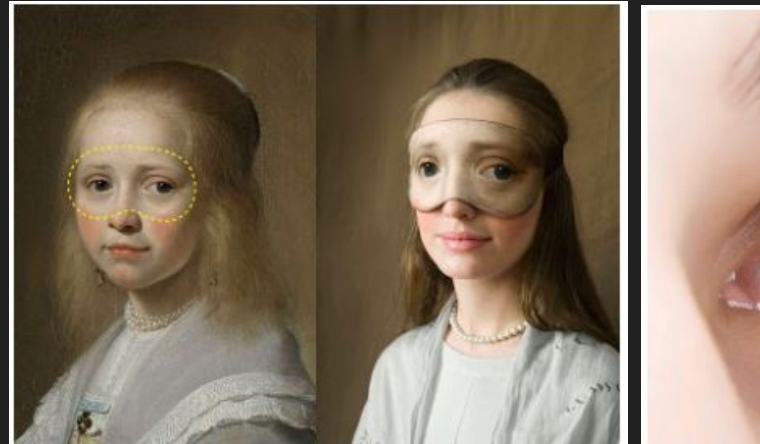

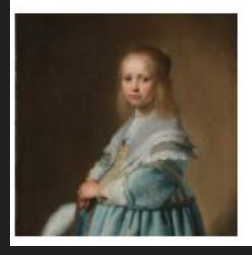

### **Masterpieces Never** Sleep by Lesha Limonov Inspired by: Portrait of a girl in blue

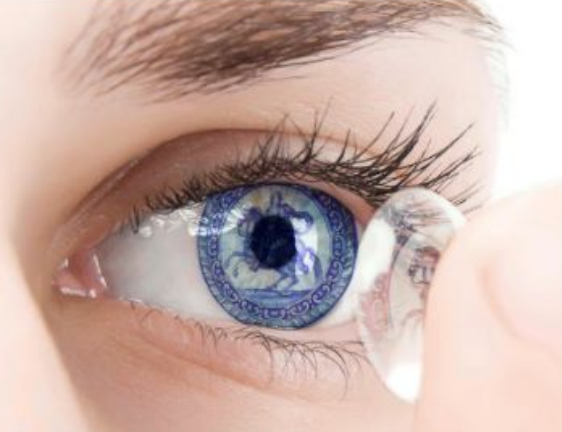

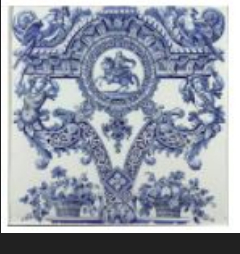

### **Delft Blue Eyes & Nails** by Francine LeClercq & Ali Soltani

Inspired by: Two plates from a column

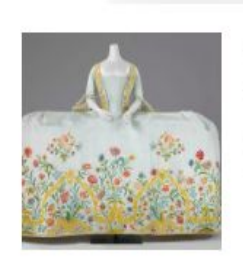

### **Butter Dish** by Rina Elman

Geïnspireerd door: Japon (manteau) met sleep

Rijksmuseum - <https://www.rijksmuseum.nl/en/rijksstudio>

## Domínio Público - Ensino

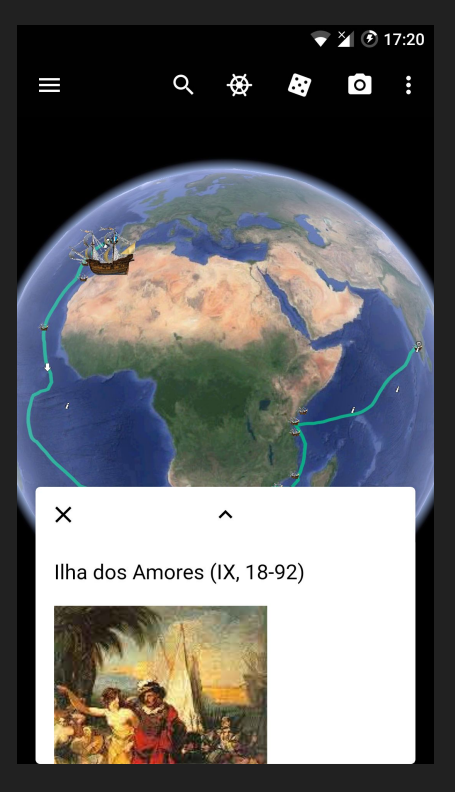

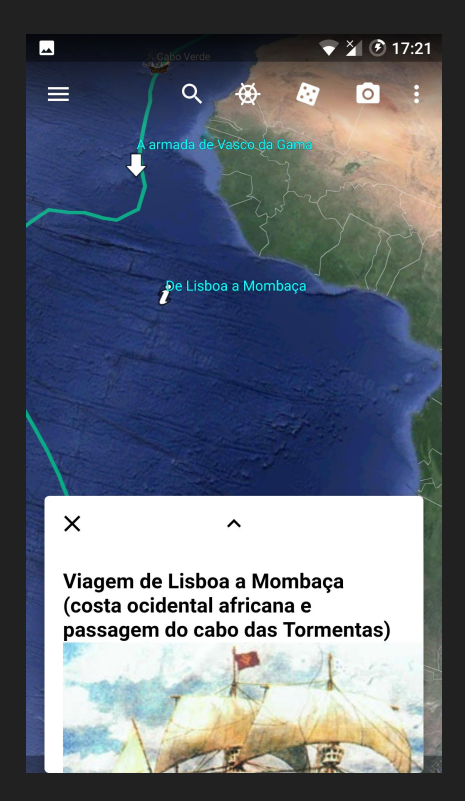

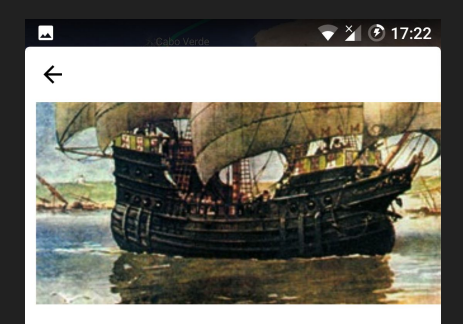

Início da Narração in media res (Canto I)  $19$ :

"Já no largo Oceano navegavam, As inquietas ondas apartando; Os ventos brandamente respiravam, Das naus as velas côncavas inchando: Da branca escuma os mares se mostravam

Cobertos, onde as proas vão cortando As marítimas águas consagradas, Que do gado de Próteo são cortadas"

Consílio dos Deuses (I, 20-41) "Ouando os Deuses no Olimno luminoso.  $\bigoplus$ Onde o governo está  $\Theta$ juntam em concílio glorios

Teresa Pombo - <https://viagensliterarias.wordpress.com/2008/12/29/os-lusiadas/>

## Quando a obra não está em Domínio Público

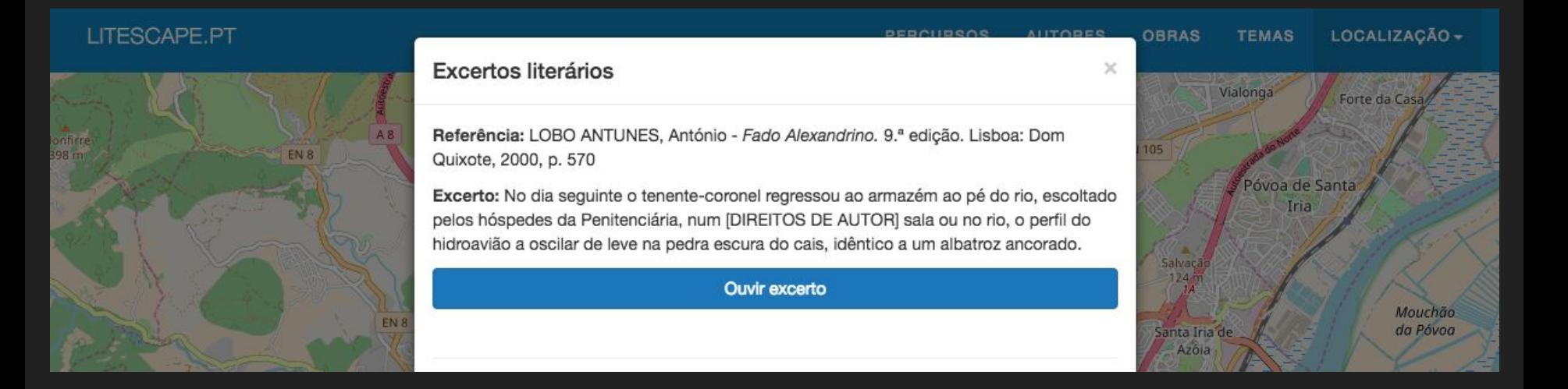

### LITESCAPE.PT - <http://litescape.ielt.fcsh.unl.pt/concelhos/1107>

## Que obras entram em domínio público?

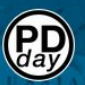

Public Domain Day International - Global celebrations of the liberation of works Public Domainday 2020 v // News // Tools & Documentation // Contact

### **Public Domainday 2020**

**MERCATORS PROJECTION.** 

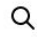

Support PDR

### The PUBLIC DOMAIN REVIEW

Essays Collections Explore Shop About Blog

**BLOG** 

#### Class of 2020: New in the Public Domain today! PUBLISHED<br>January 1, 2020

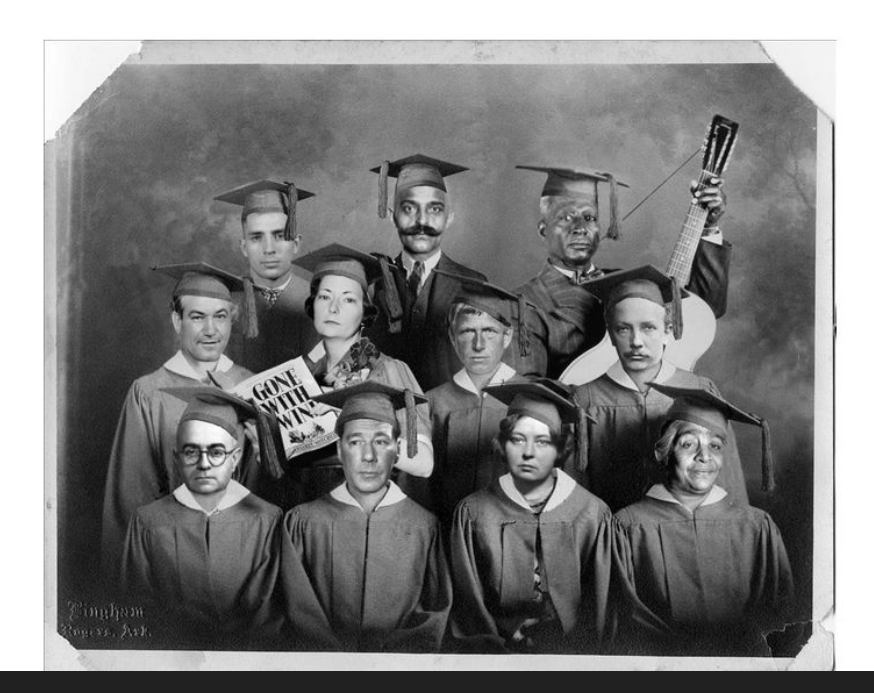

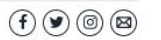

௹

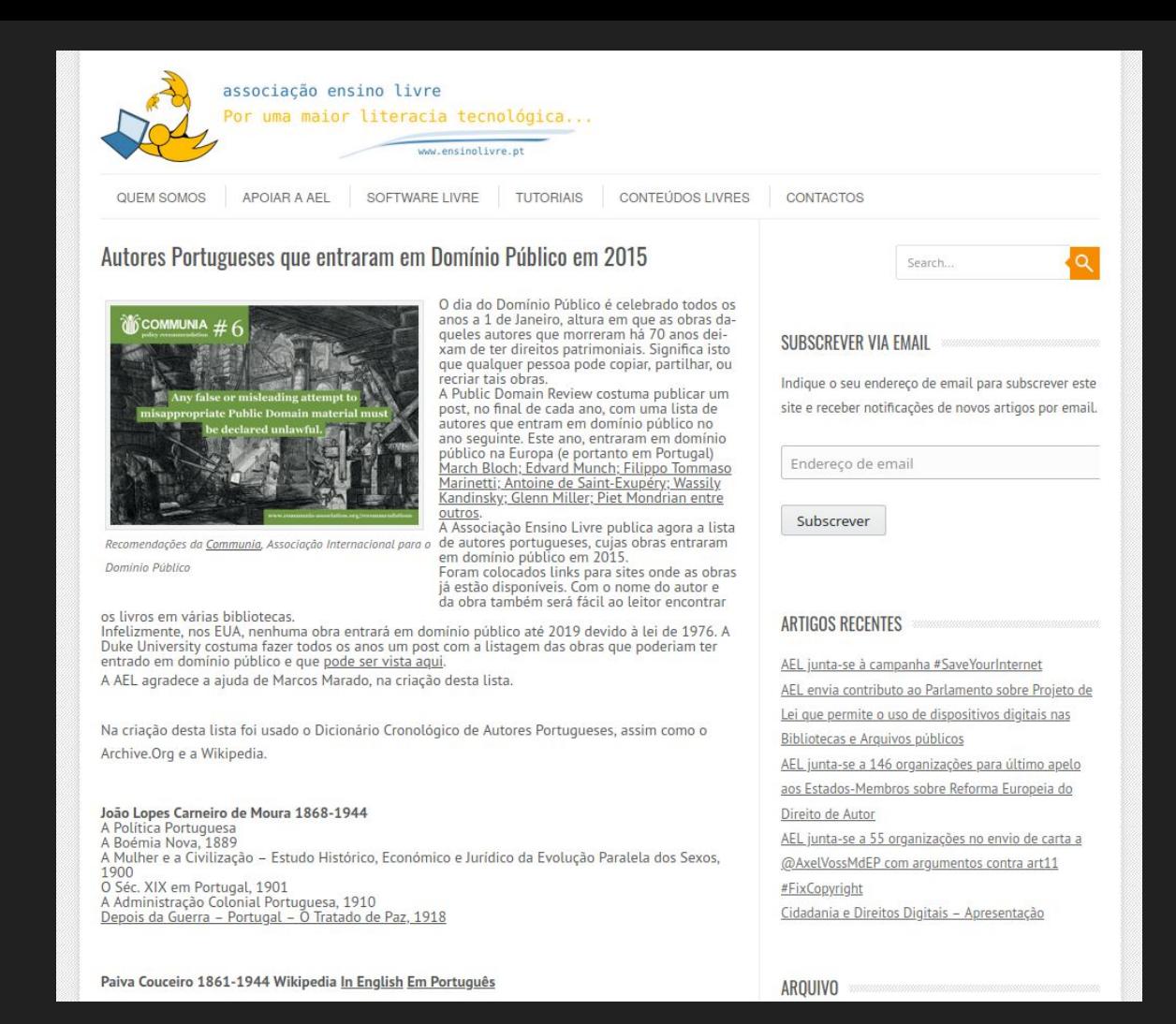

## Informação que é pesquisada

- Nome dos autores:
- Informação sobre os autores (por exemplo, link para a página na Wikipedia);
- Lista das obras dos autores;
- Link para a obra (se já estiver disponível online);
- Imagens (em domínio público ou com licenças livres) para ilustrar a divulgação.

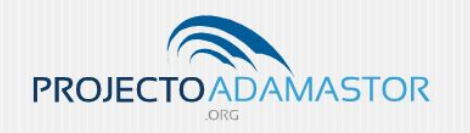

 $f(E)(p)$ 

Home Blog eBooks Recursos na Web Entrevistas Inquéritos Contactos FAQ Sobre

### Catálogo

Nesta página podem encontrar a lista completa das obras disponibilizadas pelo Projecto Adamastor, com opções que permitem filtrar os registos por colecção, género e/ou autor, para além de uma caixa de pesquisa que facilita a busca por um livro ou autor específicos.

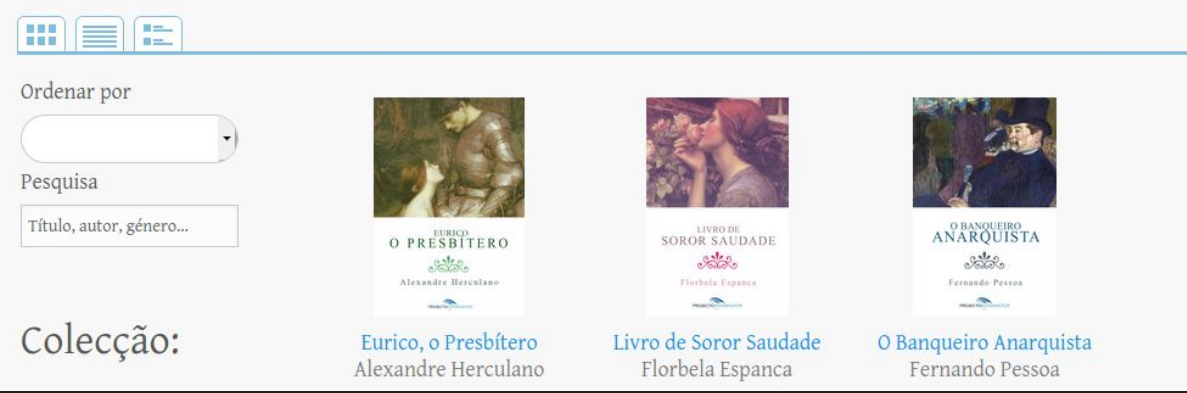

## http://projectoadamastor.org

### Projecto Adamastor - Obras em Domínio Público

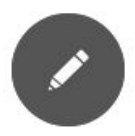

### Conversão

Obras em domínio público, convertidas para formato EPUB, de modo a garantir uma experiência de leitura agradável num leque alargado de dispositivos electrónicos.

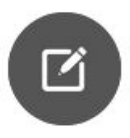

### Revisão

Cada título é alvo de um processo de revisão, essencial para minimizar o número de erros e para proporcionar uma versão devidamente actualizada a nível ortográfico.

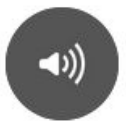

### Disponibilização

Com o objectivo de facilitar o acesso a obras literárias em formato digital, todos os eBooks são disponibilizados gratuitamente, sem qualquer tipo de restrição ao uso.

## $\#!/bin/bash$ <!-- (a parte técnica) -->

### <u> https://github.com/transparenciahackday/autores-portugueses</u>

 $V = 13396$ 

https://github.com/transparenciahackday/autores-portugueses

**■ README.md** 

### **Autores Portugueses**

Este conjunto de scripts e listas foram inicialmente feitos para gerar, como resultado, este artigo:

▶

• http://ensinolivre.pt/?p=285

#### Direção Geral do Livro

A Direção Geral do Livro, agora Direcção Geral do Livro, dos Arguivos e das Bibliotecas, mantinha uma base de dados de autores. Infelizmente já não o faz, mas, na directoria dg1b, ainda se encontram dados provenientes de lá, e, a partir deles, foi gerado o CSV autores-e-suas-mortes.csv. O script autores.py, também naquela directoria, faz uma melhor análise dos dados desta fonte, gerando o ficheiro autores.csv.

#### **Biblioteca Nacional**

Existe também outro conjunto de scripts, que gera uma outra lista de autores, mas com dados vindos de outra fonte, na directoria bnp. Mais tarde, estas duas listas devem ser fundidas numa só. O script bnp.sh descarrega os dados em bruto, que são depois processados pelo script process-bnp.sh. A lista resultante de autores é a authors.csv.

#### Wikidata

Actualmente usada apenas como fonte de informação, a execução de cd wikidata; bash query-autores. sh 2020 irá dar uma lista de autores que entram em domínio público em 2020.

### Fonte 1: Direcção Geral do Livro

Autores > Pesquisa de Autores

### Pesquisa de Autores

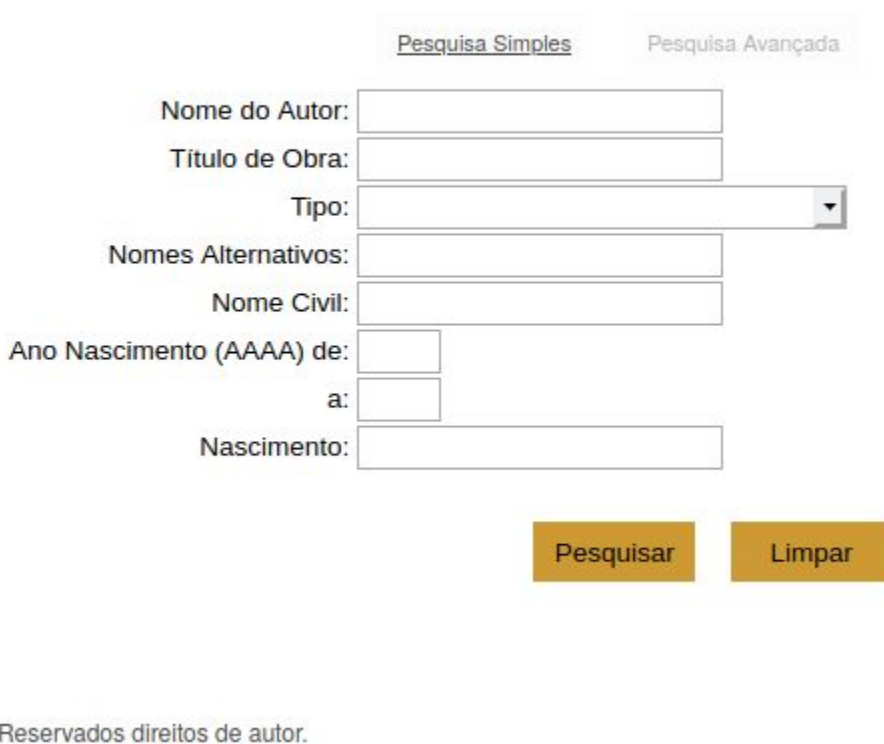

### Fonte 2: Biblioteca Nacional de Portugal

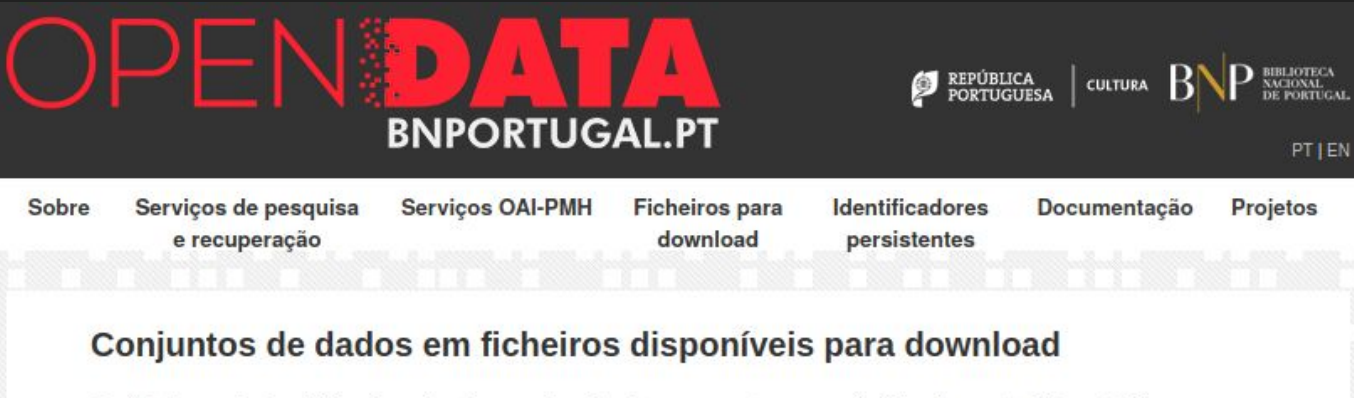

Os ficheiros abaixo estão disponíveis para download, como pastas comprimidas (formato ZIP ou GZ).

São disponibilizados com uma licença CC0 (Creative Commons CC0 1.0 Universal Public Domain Dedication), pelo que podem ser utilizados, e reutilizados, sem quaisquer restrições.

#### **CATÁLOGO BNP**

**REGISTOS BIBLIOGRÁFICOS** 

Conjunto total de registos bibliográficos do catálogo da BNP

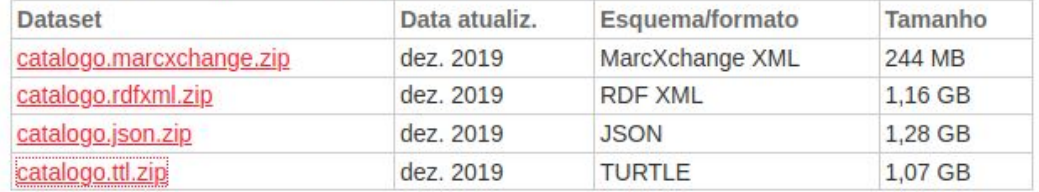

### Fonte 3: Wikidata

query='

SELECT DISTINCT ?item ?itemLabel WHERE {

?item wdt:P31 wd:Q5.

?item (wdt:P106/wdt:P279\*) wd:Q482980.

?item wdt:P570 ?time0.

```
 FILTER((?time0 >= "'$year'-01-01T00:00:00Z"^^xsd:dateTime) && (?time0 < 
"'$((year+1))'-01-01T00:00:00Z"^^xsd:dateTime))
```
?item wdt:P27 wd:Q45.

SERVICE wikibase:label { bd:serviceParam wikibase:language "[AUTO\_LANGUAGE],pt". }

## Em 2020...

\$ wc -l autores.csv obras.csv

15 autores.csv

0 obras.csv

\$ grep "| \[" autores.wiki |wc -l

53

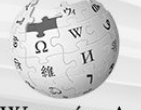

#### Lista de autores portugueses que entram em domínio público em 2020 Origem: Wikipédia, a enciclopédia livre.

WIKIPÉDIA A enciclopédia livre

busca

 $\mathop{\rm Ir}\nolimits$ navegação

Conteúdo destacado

**Esplanada** 

**Portais** 

colaboração

**Ajuda** 

**E** Contato Donativos

 $PDE$ 

impressão ferramentas

Alterações

Quando o direito autoral de uma obra expira, ela entra em domínio público. Em Portugal, uma obra entra em domínio público 70 anos após a morte do autor.<sup>[1]</sup> Segue-se uma l**ista de autores Portugueses cujas obras entram em** 

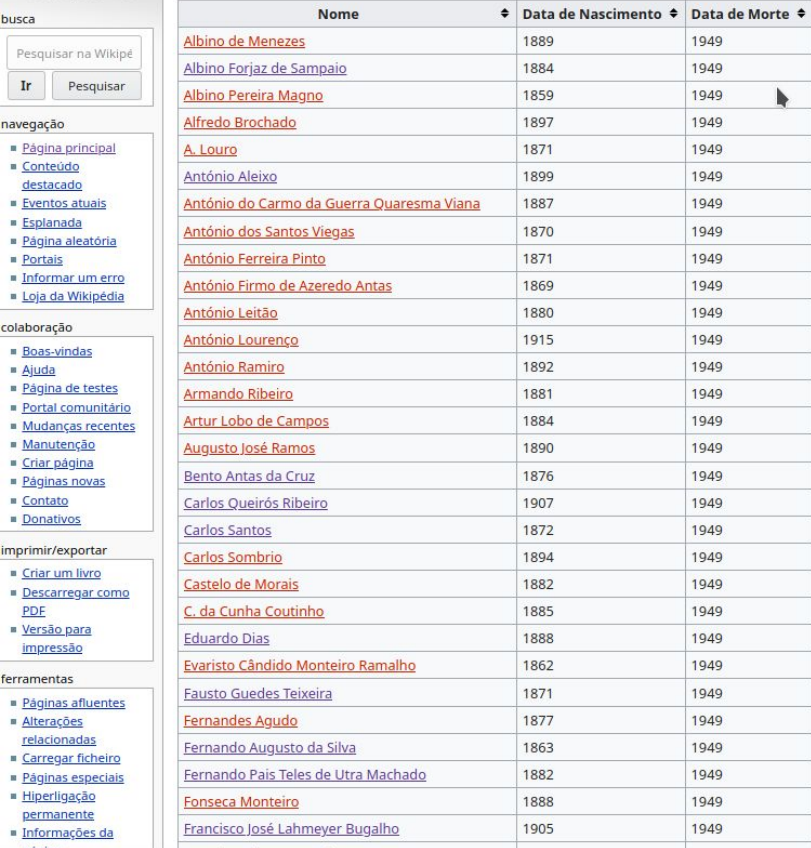

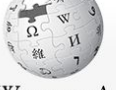

 $\alpha$ 

#### WIKIPEDIA The Free Encyclopedia

Ö

Add links

Languages

Main page

**Featured content** Current events **Random article** Donate to Wikipedia Wikipedia store Interaction Help **About Wikipedia Community portal Recent changes** Contact page Tools What links here **Related changes Upload file Special pages** Permanent link Page information Print/export Download as PDF **Printable version** 

Contents

#### Wikipedia: WikiProject Women in Red/Women in the public domain/Europe2020

From Wikipedia, the free encyclopedia

< Wikipedia:WikiProject Women in Red | Women in the public domain

#### This list is automatically generated from data in Wikidata and is periodically updated by Listeriabot . Edits made within the list area will be removed on the next update!

 $\mathbf{h}$ 

Automatically update the list now @ | SPARQL @ | Find images @

Search Wikipedia

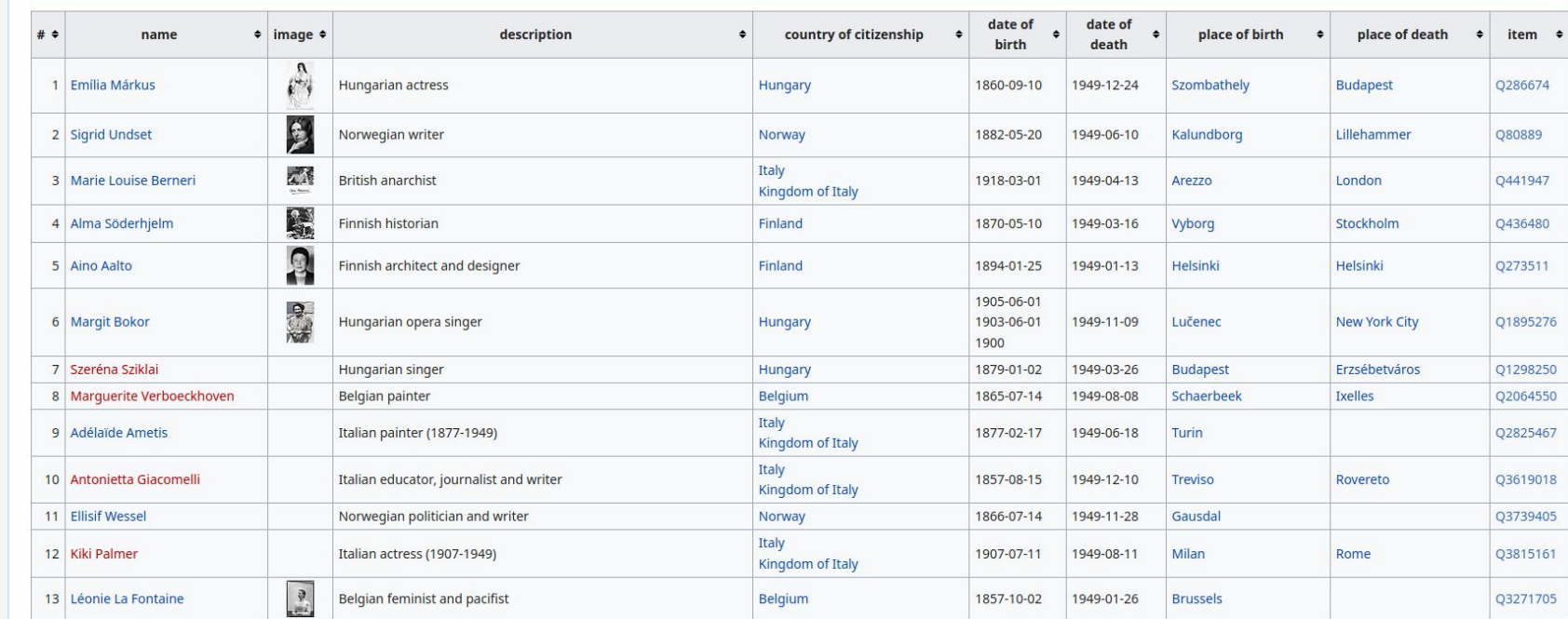

## Desafios! ;-)

- Importar a base de dados da Biblioteca Nacional de Portugal para a Wikidata
- Ter a "Lista de autores portugueses que entram em domínio público em 2021" a ser gerada e mantida por um bot
- Gerir melhor(?) as listas de obras em páginas de autores
- Contactar a Biblioteca Nacional para disponibilizar as obras

E se um dia a ANSOL não mais precisasse de fazer o seu artigo anual, porque a wikipédia já o tem todo feito, automaticamente?

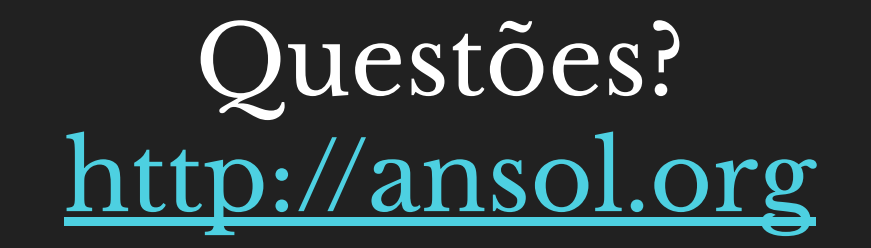

### Twitter: @ANSOL @paulasimoes @mind\_booster

This work is licensed under a [Creative Commons Attribution-ShareAlike 4.0 International License](http://creativecommons.org/licenses/by-sa/4.0/).

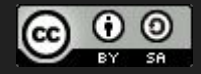